# User Manual Ipad 4

As recognized, adventure as skillfully as experience just about lesson, amusement, as skillfully as settlement can be gotten by just checking out a book User Manual lpad 4 with it is not directly done, you could agree to even more in the region of this life, in this area the world.

We pay for you this proper as with ease as easy exaggeration to acquire those all. We give User Manual Ipad 4 and numerous ebook collections from fictions to scientific research in any way. in the midst of them is this User Manual Ipad 4 that can be your partner.

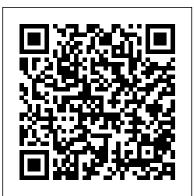

iPad 2: The Missing Manual Independently Published

IPad Air (4th Generation) User Guide IPad Air 4 (4th Generation) 2020 Simple User Manual Independently Published

Do you want to learn how to navigate your new iPhone 13, iPhone 13 Mini, iPhone 13 Pro, and iPhone 13 Pro Max? Would you want to learn about every exciting new feature on the new iPhone with hacks, tips and tricks? Then this iPhone 13 Pro Max 5G User Guide Book is perfect for you. The iPhone 13 smartphone models are unarguably one the best smartphones in the market today, with a great deal of exceptional capabilities and first-class features. This book encompasses all you need to know about the iPhone 13, iPhone 13 Mini, iPhone 13 Pro, iPhone 13 Pro Max, its accessories, and more. This book goes beyond the technical know-how of your iPhone are surly covered even as a beginner or as a senior user. When you to guide you through new iPhone 13 devices and iOS 15 operating system. In this guide, you will: Learn about the fine features of the iPhone 13, iPhone 13 Mini, iPhone 13 Pro, and iPhone 13 Pro Max. Discover how to use your new phone to its fullest potential. Find out everything you need to know about the new iOS 15. Learn how to setup your new iPhone. Learn how to transfer contents from a previous iPhone, a Mac or an Android smartphone. Discover all you need to know about the iPhone 13 Pro camera, and how to navigate it. And so much more. This book is your go-to guide for a comprehensive overview on how to use the new iPhone 13 devices. Order Your Copy now and Start Navigating Through Your Phone Like a Pro.

The Rust Programming Language (Covers Rust 2018) User Manual Like NoKnowing the features used and capabilities of the new Apple iPad air 4 is what Other

Are you looking for an easy to follow step by step iPad Pro 2020 User Guide? If yes, then this guide is meant for YOU. Read on to find out more... Apple is gradually building up the iPad pro series of devices to be a IPad Air (4th Generation) User Guide Pearson Education perfect replacement for its laptops. This year's newly launched iPad pro 4 Gen. is a perfect beauty to behold, and it beats most laptops if you compare Rudderham, iPad Pro Guide is packed with top tips and inits speed and battery life. The new iPad Pro features a lot of upgrades from what the traditional iPad used to be. Also, this new iPadOS that runs on the 2020 iPad pro now features satisfying scissor switches, cursor inputs, and a magic keyboard. Likewise, the latest iPad Pro features a lot of upgrades in its performance hardware. One such upgrade is the introduction of a new A12Z Bionic chip and a graphics engine that belongs to the 8-core category. It also has a freshly designed camera system that has a LiDAR scanner and an ultra-wide lens. The LiDAR scanner helps to give your system a well responsive augmented reality experience. It is available in 11 explains how they enrich the experience for every user. You'll and 12.9 inches, and it has an all-screen coupled with an edge-to-edge screen display for the optimum view of its user. With so many other great features of this iPad, this instruction manual was therefore designed to help create and share albums, browse the web in secrecy and you navigate and maximize your iPad. Hence you won't go wrong by buying this book. This book guide was written to simplify and to show you everything you need to learn about the fourth Gen. iPad Pro features. It deals on the hidden features as well as on tips and tricks, shortcuts, and workarounds for iOS 13.4 user interface. All in a bid to helping you master this pad as well as becoming an expert. And with this illustrated guide, you download this book you will learn much on: -Multitasking -Screen shooting -Split viewing -4k video recording -Drawing and annotating -Updating apps -Apple pencil -Usage in Catalina -Home buttons Etc. So, to Guide Fehintola Otegbeye learn how to get the most out of your iPad Pro, CLICK ON THE BUY BUTTON TO DOWNLOAD THIS iPad Pro 2020 User MANUAL NOW!!!

Apple IPad (8th Generation) User Guide "O'Reilly Media, Inc." The new iPad Air 4 is a sign of a major shift in Apple's range of "light" tablets: it is no longer a robust version of the "standard" iPad, but now it looks more like the iPad Pro with reduced specs. The 2020 model of the line, the iPad Air 4, was presented at an Apple event in September. Alongside the basic iPad (2020), Apple Watch 6 and Apple Watch SE. It was undoubtedly the most exclusive product presented at the event and perhaps also the most interesting.

most people are curious about recently. However, this book provides to users an overview of the features, specifications, uses and some hidden stuffs you will need to know about the iPad air 4. New for 2020! Written by best-selling technology author Tom depth tutorials. You'll discover the history of the iPad, how to use Apple Pencil, uncover the amazing built-in apps, stream music and listen to Beats 1 on Apple Music and much more. The iPad Pro is Apple's most advanced tablet to date. It features a massive 12.9-inch display, four stereo speakers, the A12Z chip, a camera that can capture 4K video, plus so much more. iPad Pro Guide explores these new technologies and also discover some incredibly in-depth tutorials for apps including Safari and Photos, learn how to edit your photos, more. By the time you've finished reading iPad Pro Guide, you'll be pro in nearly everything iPad related. Inside you'll discover: - The history of the iPad - Software & hardware features of the iPad Pro - In-depth coverage of iPadOS -Detailed app tutorials - The secrets of mastering iPad photography - How to edit photos - Essential Settings and configurations - Troubleshooting tips & much more! Missing Iphone 7/7 Plus Manual for Seniors and Dummies A SIMPLE AND STRAIGHT TO POINT GUIDE. The iPad Air 2020 is the fourth-generation model of the iPad Air. Although it is completely redesigned, it has similarities in design with the iPad Pro.With a 10.9-inch edge-to-edge display and a resolution of 2360x1640, 3.8 million pixels, and a design with an aluminum chassis which has flat and round edges, the iPad Air 4 is a device that speaks luxury. This guick guide cuts out all the long stories and goes straight to the point giving you top notch insights on how to properly use this device. With clear

explanations and a well prepared index, this manual is what youon the iPad Air, how to utilize various features embedded in the Foundation pays hundreds of startup teams each year to need on your iPad journey. This book contains the

following;DesignPerformanceAudioCameraBatteryHow to set up your iPadHow to move existing data from an Android device appropriate spots to aid readers with any activity that seems to an iPadSetting up cellular serviceHow to Set up your mobile twined. I hope you have a nice time with it.Get started by plan with eSIMHow to set up your mobile plan with an Apple SIMApple ID and iCloud managementUnlock your iPad with a face IDand others. This book is suited for beginners and professionals who want to become masters of their iPad.Scroll up and click the Buy now with 1-Click.Button.Ensure you get your copy as soon as possible.

### **IPAD AIR 2020** 3dtotal Publishing

It feels like it was vesterday the first iPad was introduced by Steve jobs; however, the first iPad was released over ten years You may have just purchased this device and want to make ago! Today, the iPad is still very effective even more powerful than most computers. With the release of the 6th generation iPad mini, Apple has added new features to the device, which include a new design, new chip, larger display, and more. Apple's iPad Mini pushes entertainment and mobile working to a whole new level where you don't even have to bring out your laptop, but are you making the most out of this device? Well, the need for this guide cannot be overemphasized because it provides step by step instructions on how you can make the most out of your iPad Mini 6th Generation, mastering the features, tips, and tricks to navigate through the device like a PRO when working or just enjoying the device at home Here is an overview of what you would find in this book Features of the iPad mini 6 How to set up your device How to pair, charge and use the Apple Pencil on iPad Finding your way around your device 40+ Basic settings How to make the most of the iPad's camera How to make use of Apple pay How to make FaceTime calls How to create your memoji How to set up and make use of Siri How to use the Family Sharing feature How to maximize your usage of Safari How to sync your iPad with other devices How to set up and use the Focus feature How to use the Live Text feature Tips and tricks And lots more Scroll up and click the BUY NOW icon on the top right corner of your screen to get this book now

IPad Pro 2021 5G User Guide John Wiley & Sons All you need to master the use of your iPad Air 4th Generation is a step away.iPad Air 4th Generation User's manual is a book that entails the basis of the iPad and basically other related iOS devices and the basics of how different functions on this device operates. In this book, you will be taken through a step-by-step procedure of how to carry out certain activities

device, and how to make the best use of the device. The book also has a sufficient amount of images inserted at numerous scrolling up and clicking on the BUY NOW WITH 1-CLICK BUTTON

IPad and IPhone for Seniors McGraw Hill Professional During its September 2020 event Apple, unveiled a completely revamped iPad Air model that borrows many features from the high-end iPad Pro models released in March. The most surprising and most anticipated feature is the full-screen design that makes the iPad Air 4 look like the 11-inch iPad Pro. as you drive your company toward profitability. It will help the most out of it, mastering the features, tips, and tricks to this guide cannot be overemphasized because it provides step by step instructions on how to use the new iPad Air 4 with ease Here is an overview of what you would find in this book What's new in ipados 14 How to set up your iPad Features of the iPad Air 4 How to use apple pay on iPad How to setup and make use of Siri on iPad Cool tips and tricks And lots more Scroll up and click the BUY NOW icon to get this book now IPhone 11 User Guide Independently Published

Apple updated the iPad Air in September 2020 with a fourthgeneration model that includes a design closer to its iPad Pro design. The iPad Air, which costs \$ 599, is a good choice between the cheaper iPad and the more expensive iPad Pro, which costs \$ 799. The device runs on Apple's iPadOS 14 and has the new features as well. You may have just purchased this device and want to make the most out of it, mastering the features, tips, and tricks to navigate through the device like a PRO Well, With step-by-step images, this clear, easy, and practical guide has been created to aid you into the new and interesting world of the iPad Air 4th generation 2020 model so that you can make the most out of this device Here is an overview of what you would find in this book New features of the iPadOS 14 How to set up your device Features of the iPad Air 4th generation 2020 How to use your iPad's camera How to use the detailed in DEPTH guide that will help you to maximize your Apple pencil on iPad How to maximize the use of facetime How to use Siri How to make use of safari How to make use of apple pay How to use iCloud Tips and tricks And lots more Scroll up and click the BUY NOW icon to get this book now

## Microsoft Office for IPad Step by Step Que

More than 100,000 entrepreneurs rely on this book for detailed, step-by-step instructions on building successful, scalable, profitable startups. The National Science

follow the process outlined in the book, and it's taught at Stanford, Berkeley, Columbia and more than 100 other leading universities worldwide. Why? The Startup Owner's Manual guides you, step-by-step, as you put the Customer Development process to work. This method was created by renowned Silicon Valley startup expert Steve Blank, cocreator with Eric Ries of the "Lean Startup" movement and tested and refined by him for more than a decade. This 608-page how-to guide includes over 100 charts, graphs, and diagrams, plus 77 valuable checklists that guide you you: • Avoid the 9 deadly sins that destroy startups' chances for success • Use the Customer Development navigate through the device like a PRO Therefore, the need for method to bring your business idea to life • Incorporate the Business Model Canvas as the organizing principle for startup hypotheses • Identify your customers and determine how to "get, keep and grow" customers profitably • Compute how you'll drive your startup to repeatable, scalable profits. The Startup Owner's Manual was originally published by K&S Ranch Publishing Inc. and is now available from Wiley. The cover, design, and content are the same as the prior release and should not be considered a new or updated product. IPad Pro Guide IPad Air (4th Generation) User GuideA Comprehensive Guide to Mastering Your 2020 iPad Air" (4th Generation) and iPadOS 14. Apple has introduced an all-new iPad Air - the most powerful, versatile, and colorful iPad Air ever. Now available in five gorgeous finishes, iPad Air features an all-screen design with a larger 10.9-inch Liquid Retina display, camera and audio upgrades, a new integrated Touch ID sensor in the top button, and the powerful A14 Bionic for a massive boost in performance, making this by far the most powerful and capable iPad Air ever made. This book is a iPad experience. It has ACTIONABLE tips, tricks and hacks. It contains specific step-by-step instructions that are well organized and easy to read. Here is a preview of what you will learn: -How to set up your iPad-How to Multitask on Your iPad-New iPadOS 14 Features for iPad-Open Apps and Find Music and Quickly Using Spotlight Search-How to identify and remove unnecessary apps-Accessing the Control Center, iPadOS 14 and iPad new gestures-Send and receive sms

messages on iPad via Text Message Forwarding-Use Apple Pencil To Take Notes on Lock Screen-Use The Smart Keyboard and Master The Keyboard Shortcuts-Learn to create iPad Pro.Also, it supports one of Apple's best accessories, and use Memoji in iPadOS 14-Learn the changes to notifications in iPadOS 14-Apple Pay Cash-How to use Siri-How to perform quick website search in Safari-How to play FLAC files on an iPad-Download Free Books on Your iPad-How to Use iCloud Keychain on Your iPad Devices-How to use the New Apple 10.9" iPad and iPadOS 14 Below are some of Favorites in Apple Maps... and much more!Additional value for this book.-A well organized table of content and index that you Step-by-step instructions with images that will help you operate Using the Apple TV Remote app -How to copy an iPhone app your Apple ipad Air 4th generation in the simplest terms.-Latest to your iPad 4 Air without restoring-How to find your tips and tricks to help you maximize your latest ipad to the fullestScroll up and Click the "Buy Button" to add this book to your shelve. IPad Air 4 User GuideDuring its September 2020 event Apple, unveiled a completely revamped iPad Air model that borrows many features from the high-end iPad Pro models iPad-And so much more... So, why wait? To make the most of released in March. The most surprising and most anticipated feature is the full-screen design that makes the iPad Air 4 look like the 11-inch iPad Pro. You may have just purchased this device and want to make the most out of it, mastering the features, tips, and tricks to navigate through the device like a PRO Therefore, the need for this guide cannot be overemphasized because it provides step by step instructions on how to use the new iPad Air 4 with ease Here is an overview of what you would find in this book What's new in ipados 14 How to set up your iPad Features of the iPad Air 4 How to use apple pay on iPad How to setup and make use of Siri on iPad Cool tips and tricks And lots more Scroll up and click the BUY NOW icon to get this book nowIPad Air 4 User ManualAre you a senior or a new user that wants to get the most out of your iPad Air 4th gen? If yes, then this users guide create and share albums, browse the web in secrecy and more. handling the device and we are presenting our User Guide to will give you the best user's experience. Read on to find out more... With the release of the new iPad Air 4 2020, a massive pro in nearly everything iPad related. Inside you'll discover: change has been launched for Apple's light-as-air line of tablets-The history of the iPad - Software & hardware features of the it won't be the ungainly version of the standard iPad any longer, iPad Pro - In-depth coverage of iPadOS - Detailed app tutorials within the shortest period of time. Here is a preview of what it best described as a specced-down iPad Pro.iPad Air 4 is the - The secrets of mastering iPad photography - How to edit fourth 4th, generation of Apple's mid-range iPad Air series of gadgets. It is a series of devices that Apple seems confused about where exactly to place them in its line of devices. This year's iPad Air is very similar to the 2020 iPad Pro, as such, it's Steve jobs; however, the first iPad was released over ten years passwords-Set up iCloud Keychain on iPad-Use VPN on iPadsafe to conclude that Apple has a plan for Airs. To help you have a full understanding of this tablet, we've compiled some

the same flat-edge design as the iPad pro. The screen of the iPad Air 4 is pretty neat, but it's still different from that of the which is the 2nd Gen Apple Pencil. It features a pair of stereo be used on the iPad Air. Hence, the essence of this user's

manual it to teach you the how to, hints, tricks to maximizing

Pencil -Starting a FaceTime call from a Message conversation calls How to create your memoji How to set up and make use -Universal Search additions -How to use the Apple Pencil to your device and to access the latest features of your iPad, click Text feature Tips and tricks And lots more Scroll up and click on the "Buy now with 1-Click" button to download now!!!IPad Pro GuideNew for 2020! Written by best-selling technology author Tom Rudderham, iPad Pro Guide is packed with top tips A Comprehensive User Guide to Apple iPad Mini 5The iPad and in-depth tutorials. You'll discover the history of the iPad, how to use Apple Pencil, uncover the amazing built-in apps, stream music and listen to Beats 1 on Apple Music and much more. The iPad Pro is Apple's most advanced tablet to date. It features a massive 12.9-inch display, four stereo speakers, the proof that things won't change very much when serious small A12Z chip, a camera that can capture 4K video, plus so much more. iPad Pro Guide explores these new technologies and explains how they enrich the experience for every user. You'll also discover some incredibly in-depth tutorials for apps including Safari and Photos, learn how to edit your photos, By the time you've finished reading iPad Pro Guide, you'll be

photos - Essential Settings and configurations -Troubleshooting tips & much more!lpad Mini 6 User Guidelt feels like it was yesterday the first iPad was introduced by ago! Today, the iPad is still very effective even more powerful than most computers. With the release of the 6th generation information that we think you'll find useful. Although, it also has iPad mini, Apple has added new features to the device, which

include a new design, new chip, larger display, and more. Apple's iPad Mini pushes entertainment and mobile working to a whole new level where you don't even have to bring out your laptop, but are you making the most out of this device? Well, provides step by step instructions on how you can make the most out of your iPad Mini 6th Generation, mastering the features, tips, and tricks to navigate through the device like a use the Apple Pencil on iPad Finding your way around your device 40+ Basic settings How to make the most of the iPad's of Siri How to use the Family Sharing feature How to maximize How to set up and use the Focus feature How to use the Live the BUY NOW icon on the top right corner of your screen to get this book nowIPad Pro 2020 Manual

speakers that sound fantastic and the Magic Keyboard can now the need for this guide cannot be overemphasized because it the topics this book will focus on: -Rotating the screen on your PRO when working or just enjoying the device at home Here is iPad-Sidecar on MacOS Catalina - How to pin conversations in an overview of what you would find in this book Features of the can easily reference to get details quickly and more efficiently- Messages-How to Mirror the screen of your iPad on Apple TV- iPad mini 6 How to set up your device How to pair, charge and screenshots on your iPad Air 4-Taking a screenshot with Apple camera How to make use of Apple pay How to make FaceTime navigate your iPad Air 4-How to use Automatic Setup with your your usage of Safari How to sync your iPad with other devices

mini 2019 is Apple's most complete iPad, and it's deceptively powerful for its small size. It has a bright 7.9-inch display that works with the Apple Pencil and a chipset that smokes the small tablet competition. It's Apple's most satisfyingly iPad and tablet competition is nowhere to be found in 2020. The familiar 7.9-inch display feels perfectly sized to grip in one hand and operate with two, just as it did when the iPad mini 4 released nearly four years ago. There are many other factors that make up the overall goodness of the iPad Mini 5. We got a chance at help you maximize your iPad Mini 5. This book is written in simple and clear terms with a step-by-step approach and with tips and tricks that will help you to master your iPad Mini 5 you will learn: -How to set up your iPad-Manage Apple ID and iCloud settings on iPad-Move content manually from your Android device to your iOS device-Change access to items when iPad is locked-Prevent iPad from automatically filling in How to Multitask on Your iPad-Multitask with Picture in Picture on iPad-Use AirDrop on iPad to send items to devices near you-Manage your App Store purchases, subscriptions, and

settings on iPad-Read books in the Books app on iPad-Set Family Sharing on iPad-Create an Apple ID for a child-Accept an invitation to Family Sharing-Share purchases with family members on iPad-How to use a shared iCloud storage plan-How to Ask Siri on iPad-Set up Apple Pay-Use Siri with AirPods on iPad-Use Apple Pencil To Take Notes on Lock Screen-Move Multiple Apps Together on Home screen-Enable AssistiveTouch-Record Your iPad Screen-How to Block People From Sending You Mail in iPadOS-How to use Favorites in Apple Maps-How to use Cycle Tracking in Health-Download Free Books on Your iPad-Let Your iPad Read Selected d104 to iphone the complete manual, iphone video, iphone YouAdditional value for this book.-A well organized index and table of content that you can easily reference to get details quickly and more efficiently-Step-by-step instructions on how to user guide, iphone se for dummies, iphone secret history, operate your iPad Mini 5 in the simplest terms.-Latest tips and tricks to help you maximize your iPad Mini 5 to the fullestScroll up and click BUY WITH 1-CLICK to add this book to your library.

## iPad For Seniors For Dummies Createspace Independent Publishing Platform

This book has weird 27 step by step guide to fully make the most out of your iPhone and enjoy secret functions you have never thought of and not included in all iphone mobile manual. This is an exclusive iphone 7 & plus book you wouldn't wanna miss for any reason in the world. It would be a waste using iphone without all these weird functions and maximising the full functionality of your iphones. It's easy, clear, readable, and focused on what you want to do. It can only get better when you actually maximize the full functionality of your iphone. This is not limited to iphone 7 users alone but iphone 4, iphone 5, iphone 5c, iphone 5s, iphone 6, iphone 6s, iphone 7 plus, iphone SE, inclusing any device running iOS 10 below and above. It's a new generation manual for your all kinds starting from old to new versions. CLICK THE BUY BUTTON NOW! Tags: iphone for seniors book, iphone for seniors in easy steps, iphone for beginners, iphone for dummies 7, iphone for dummies 2017, iphone forensics, iphone guide for seniors, iphone glass screen protector, iphone game development, iphone game, iphone guide, iphone ios 10, iphone ios 9, iphone instruction book, iphone ios 11, iphone icloud, iphone ipad, iphone in easy

merchant, iphone manual for beginners, iphone mobile, iphone men holder, iphone made easy, iphone missing manual 10th edition, iphone millionaire, iphone movie making equipment, iphone how to, iphone how to book, iphone the missing manual 10th edition, iphone the missing manual, iphone tips and tricks, iphone tutorial, iphone the missing manual the book that should have been in the box, iphone the missing manual 8th edition, visually, iphone wallet case, iphone wall adapter, iphone se manual, iphone se, iphone se phone case, iphone se iphone se for seniors, iphone se sushi phone cases, iphone se protective case, iphone story, the one device Brian Merchant, iphone David Pogue, iphone 7 Tailor Jacobs, iphone photography tips and tricks Kristine Lee, iphone se Carlos Bennett, help me guide to the iphone 7 Charles Hughes, ios apps for masterminds, 2nd edition Matt McCarthy, help me guide to iphone 6s Charles Hughes, linux Gary Mitnick, sql, galaxy s8 & s8 edge, seo, scalable programs. You'll begin with basics like creating for the evil genius, simuladores cuanticos y realidad virtual, el inconsciente colectivo, el sexto sentido y los, smartphone life hacking, my ipad for seniors, ipad pro books, ipad pro books, ipad pro user manual, ipad pro for manual, ipad pro guide, ipad programming, ipad pro instruction book, ipad protective cases, ipad pro, ipad pro accessories, ipad pro art, ipad pro case, ipad pro drawing, ipad pro david pogue, ipad pro for beginners, ipad pro ios 11, ipad pro keyboard, ipad pro missing manual, ipad pro pencil, ipad pro sleeve, ipad pro tablet, ipad pro tips, ipad pro user guide, help me guide to the ipad pro Charles Henry Bright, ipad pro 2017 Gack Davison, my ipad for seniors Gary Rosenzweig, Gary Eugene Jones, a beginners guide to ipad and ios 10 Scott La Counte, ios 11, ipad pro Alexander Herolson, essential ipad Kevin Wilson, amazon echo Andrew Mckinnon, fire hd 8 Andrew My IPad for Seniors (covers All IPads Running IPadOS

steps, iphone keyboard, iphone lightning cable, iphone life Johansen, fire hd 8 & 10 Alex Cooper, to fire called Nathan Reading Goals in Books on iPad-Set reminders on iPad-Set up magazine, iphone manual, iphone missing manual, iphone Lowell, kindle fire manual, kindle fire free books, kindle fire for dummies, kindle fire stick, kindle fire owners manual, kindle fire cover case, kindle fire for dummies 2017, kindle fire 8 manual, kindle fire, kindle fire hd books, kindle fire hd the missing manual, kindle fire hd for dummies, kindle fire hd 8 manual, kindle fire hd 8.9 <u>IPhone Manual for Beginners</u> Charles Jesuseyitan Adebola

> The official book on the Rust programming language, written by the Rust development team at the Mozilla Foundation, fully updated for Rust 2018. The Rust Programming Language is the official book on Rust: an open source systems programming language that helps you write faster, more reliable software. Rust offers control over low-level details (such as memory usage) in combination with high-level ergonomics, eliminating the hassle traditionally associated with low-level languages. The authors of The Rust Programming Language, members of the Rust Core Team, share their knowledge J.D Gauchat, coding iphone apps for kids Gloria Winguist, and experience to show you how to take full advantage of Rust's features--from installation to creating robust and c++, python Joshua Welsh, snapchat, holography projects functions, choosing data types, and binding variables and then move on to more advanced concepts, such as: • Ownership and borrowing, lifetimes, and traits • Using Rust's memory safety guarantees to build fast, safe programs • Testing, error handling, and effective dummies, ipad pro covers cases, ipad pro ios 10, ipad pro refactoring • Generics, smart pointers, multithreading, trait objects, and advanced pattern matching • Using Cargo, Rust's built-in package manager, to build, test, and document your code and manage dependencies • How best to use Rust's advanced compiler with compiler-led programming techniques You'll find plenty of code examples throughout the book, as well as three chapters dedicated to building complete projects to test your Hughes, ipad pro guide Tom Rudderham, ipad and iphone learning: a number guessing game, a Rust implementation of a command line tool, and a multithreaded server. New to this edition: An extended section on Rust macros, an expanded chapter on modules, and appendixes on Rust development tools and editions.

# 14) No Starch Press

The quick way to learn Microsoft Word, Excel, PowerPoint, and OneNote for iPad! This is learning made easy. Get productive fast with every Office for iPad app--plus OneNote, too! Jump in wherever you need answers--brisk lessons and colorful screen shots show you exactly what to do, step by step. Quickly create Word documents by tapping, typing, or dictating Organize and design professional documents of all kinds Visually analyze information in tables, charts, and PivotTables Deliver highly effective presentations in PowerPoint straight from your iPad Save and send PDFs, with or without Office 365 Use OneNote to capture and share everything from text to iPad photos Now in full color! Easy lessons for essential tasks Big full-color visuals Skillbuilding practice files Download your Step by Step practice files at: http://aka.ms/iPadOfficeSBS/files Apple IPad Air 4th Generation Comprehensive User Guide Reserving Power Basics Operations Turning the Apple for Dummies and Seniors Independently Published Apple Watch Series 4 Beginner to Pro Manual If you just watch expert in sixty minutes, then this book is for you. The Apple Watch 4 is designed to help anyone who wears Commands for: - Media controls - Time and date - Setting it live a healthier life by been more active. For people who want to be just active throughout the day to those who workout a few times a week to athletes committed to improving their performance. Apple watch 4 brings together the capabilities of an all day fitness tracker and a Apps for the Series 4 Downloading and Installing Thirdhighly advance sports watch in one device. It tracks a wider variety of activities because it is able to collect more Party Apps Troubleshooting Apple Watch 4 for: - Activity types of data. It uses an accelerometer to measure your total body movement; it also has a custom sensor that measures intensity by tracking your heart rate. It also uses Watch not connecting to cellular away from the iPhone the GPS and Wi-Fi on the iPhone to track real time locations and movements. The Apple watch 4 gives you a complete picture of your all day activity - not just highlighting the quality of movement but the quality and frequency as well. It is designed to over time, get to know you as a good personal trainer would. It does this by delivering intelligent reminders, keep you motivated and on track. It can also suggest goals that are personal, realistic and most important achievable which gives you a

far better chance at succeeding in your daily fitness routine. This book is designed as a complete beginner to pro manual. It also provides some hidden tips and tricks that you never knew could be performed on the Apple watch series 4. In this Manual, you will learn the following: Hardware Specification Some Hidden Features of Apple Watch Changing Custom Replies for Messaging App Pinging a Missing iPhone with flash light enabled Getting Screenshots of your Apple Watch Saving Battery Life Setting up Emergency SOS Heart Rate Monitoring Customizing App View of Apps Creating Custom Watch Face directly from your Photos Pushing the iMessage App illustrative, and straightforward with fun tips and tricks to play to Max Editing the Message Center from the Apple Watch Making Purchases without using Applepay Connecting to and Settings Moving the App Icons Around Adjust Brightness and Text Size Understanding Sound & Haptics Watch ON or OFF or Forced Restart Making Calls with Phone App Voice Mail Option Checking Out Notifications got an Apple watch series 4 and you intend to be an Apple Apple Pay and Passbook ECG Feature of the Apple Watch iPad Passcode And Fingerprint \*Steps To Set Up Or Add A 4 Customize Watch Faces Apple Watch Dock Basic Siri up To-do and shopping lists - News and Weather -Entertainment - Food and Businesses -

Calculations/Conversions - Definitions and Spellings -Sports - Search - Holidays Functions of Some Default Party Watch Apps Complete List of Recommended Third not tracking Accurately - Watch Stuck on Apple Logo -**GPS Location Tracking Problem During Workouts - Apple** Walkie Talkies Not Working - No Notifications for Messages or Emails - No Siri Feedback etc. Do not wait any longer, download "APPLE WATCH SERIES 4 USER'S step tutorials, hints, and tips from professional artists. GUIDE" right away and start your journey from beginner to badass Apple Watch enthusiast! Apple Watch Series 4 Beginner to Pro Manual If you just got an Apple watch series 4 and

### IPad for Seniors Adobe Press

while demonstrating fundamental and advanced Photoshop concepts and displaying professionally designed projects. APPLE IPAD MINI 5 USER GUIDE Fehintola Otegbeye New iPad Air 4th Generation 2020 Edition You just took out your brand new iPad Air out of the box. What now? If you are a little intimidated about getting started with your iPad, do not worry!! We will walk you through the setup of the iPad for the first time learning about the app that comes along to downloading the best apps and how to find new apps and more. To optimize the exhibition of your iPad Air 4th Generation tablet and lift profitability and effectiveness, then this guide is an absolute necessity; the manual is ultimate, with. Here is an overview of what this guide contains: \*Properties Of iPad Air 2020 \*Steps To Set Up A New iPad Air Your iPhone Basics Components of Apple Watch Features \*Steps To Set Up Touch ID On Your iPad Air \*How To Unlock Apps, Sign In To Apps, And Buy Them With Touch ID \*How To Put A New SIM Card Into An iPad Air \*How To Get The Correct SIM Card \*Steps To Set Up An iPad Without A Computer \*The Fastest Way To Upgrade Your iPad \*How To Copy iPhone App To iPad Without Restoring It \*Sync Your iCloud And iCloud Photo Libraries \*How To Set Or Change Fingerprint To Touch ID \*Steps To Use Chromecast As A Video Player \*How to Connect Your iPad To Your HDTV Via HDMI \*How to Connect The iPad To A VGA Adapter \*How to Organize Your Apps With Folders \*How To Connect Your iPad To Facebook \*How To Place An Additional App On The Dock \*How To Use Spotlight Search To Find Apps \*How To Set Up The Apple TV Remote App \*Secret iPad Keyboard For Apple TV \*How To Mirror iPad Display To Apple TV \*How To Use Your Apple TV With Your iPad \*Interface The iPad Using Composite Or Component Cables \*And many more to learn... Look no further!!! Just scroll up, and click on the BUY NOW button ASAP to get started today and become a master using the new iPad Air 4. IPad Pro 2020 Manual Delve into the world of digital painting on an iPad with step-by-IPad Air 4th Generation User Guide Purchasing a new iPAD AIR 4 and/or 8TH GENERATION iPAD DEVICE can be exciting and intimidating all at once! It's like getting a new toy but can be frustrating sometimes especially when you are finding it difficult getting some things Showcases the computer graphics program's updated features done with the devices. Are you still finding it very difficult

searching for a book that will show you how to benefit from your iPad Air 4 and/or iPad 8th generation? Would you like to have an in-depth understanding of either or both of them? Look no further. This book was composed to expose people like you to the bundles that accompanied the gadget, alongside hidden features and tips that are not entirely obvious by users and writers. These new gadgets are your digital PC, versatile office, photograph studio, game support, personal cinema, and home theater. With iPad 8th gen (2020) and iPad Air 4, you can stream series without interference and obstruction, plan and design 3D models, and make or create presentation at the same time. With the A12 Bionic chip that can easily power essential applications and immersive games. So you can alter an archive or a document while looking through the web and settling on a Face-Time decision to a colleague simultaneously. Apple Pencil makes it easy to take notes with iPad Connect a full-size smart keyboard for comfortable typing. And go further with Gigabit-class Wi-Fi and LTE and all-day battery life. This user guide is planned and designed with comprehensive tips and tricks for amateurs and professionals. So, if you want to optimize the performance of your Apple iPad 8th generation or iPad Air 4th Generation Tablet and increase your user experience, this user guide is for you. However, this book provides to users an insight to the features, specifications, tips, tricks and some hidden stuffs you will need to know about the iPad 8th gen and iPad Air 4. Here, you'll learn everything you need to know about the iPad 8th generation, 4th Generation iPad Air and how to use the new iPadOS 14 with very clear illustrations to help you quickly navigate any of the devices like a pro. With this guide, you will learn how to develop a critical Understanding of the New Apple iPad 8th generation and iPad Air devices. This book contains; How to use an ipad as a second display in the car side How to scan documents How to change apple pencil double-tap shortcut Instructions to connect an external drive to your ipad How to make scribble writing with apple pencil How to find your ipad if it's lost How to use split view for better multi-tasking How to access the control center How to copy an item from iphone to ipad How to recognize speeech with additional content How to reduce the number of incoming calls How to adjust the intersection between two apps when multitasking on your ipad How to change orientation on ipad How to use emoji and animoji in your photos Control the privacy of your image Use safari's new confidentiality settings How to share storage with family AND SO MANY MORE...

July, 27 2024